## **Zeichnen von Ursprungsgeraden**

Kennt man die Steigung einer Ursprungsgeraden, kann man sie leicht **mit Hilfe des Steigungsdreiecks bzw. Steigungsvektors zeichnen**:

1

Steigung m  $\rightarrow$  Steigungsdreieck  $\swarrow$  m bzw. Steigungsvektor ÷ ÷ ø ö  $\overline{\phantom{a}}$  $\overline{\mathcal{L}}$ æ m 1 m

Man beginnt beim Ursprung O(0/0) und zeichnet von dort aus das Steigungsdreieck bzw. den Steigungsvektor. So erhält man einen zweiten Punkt der Geraden.

## **Zeichnen von Ursprungsgeraden mit dem Steigungsdreieck**

- § Zeichne vom Ursprung O(0/0) aus eine Strecke von **1 cm** Länge nach rechts.
- Zeichne dann von deren Endpunkt aus eine Strecke vom |**m| cm** Länge **nach oben, wenn m > 0** ist bzw. **nach unten, wenn m < 0 ist** und markiere dort einen Punkt P
- § Zeichne dann die Gerade durch O und P

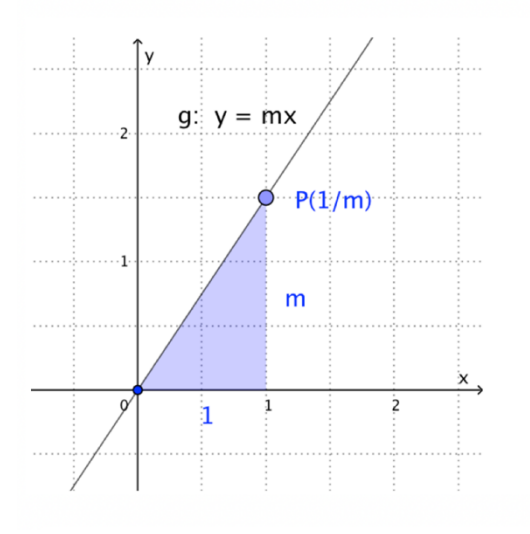

#### **Zeichnen von Ursprungsgeraden mit dem Steigungsvektor**

- E Zeichne vom Ursprung O(0/0) aus den Vektor  $\begin{bmatrix} 1 \ m \end{bmatrix}$  und markiere an seiner Spitze einen Punkt P ø  $\mathcal{L}_{\mathcal{L}}$  $\overline{\phantom{a}}$  $\overline{\phantom{0}}$ æ m 1
- § Zeichne dann die Gerade durch O und P

 $g: y=mx$  $P(1/m)$  $\overline{a}$  $\mathbf{1}$  $\vec{v} =$  $\overline{m}$  $\stackrel{\mathsf{x}}{\longrightarrow}$  $\dot{2}$ 

Beachte: Die Zeichnung wird **genauer**, wenn man das Steigungsdreieck **vergrößert** bzw. den Steigungsvektor **verlängert**. Hierzu multipliziert man die Kathetenlängen des Steigungsdreiecks bzw. die Koordinaten des Steigungsvektors mit dem gleichen Faktor:

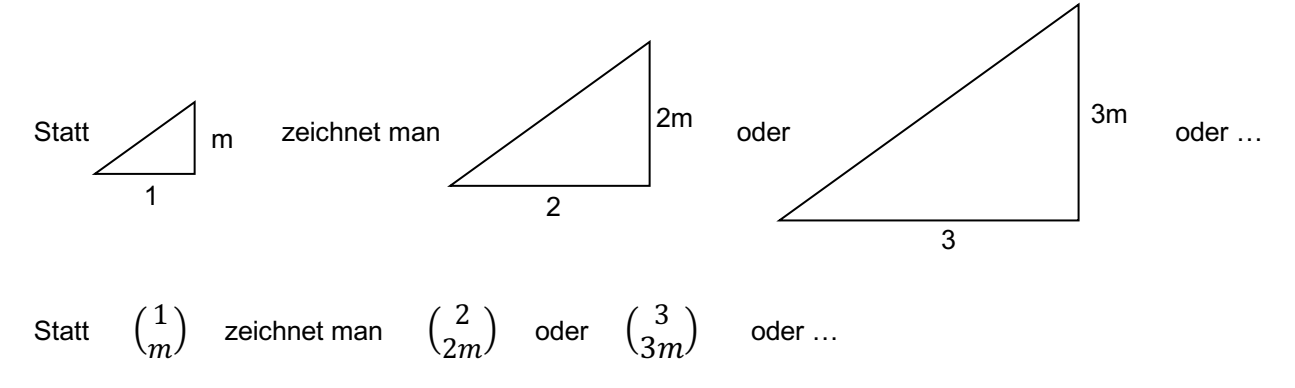

## **Zeichnen von Ursprungsgeraden mit Steigungsdreieck oder Steigungsvektor, Beispiele**

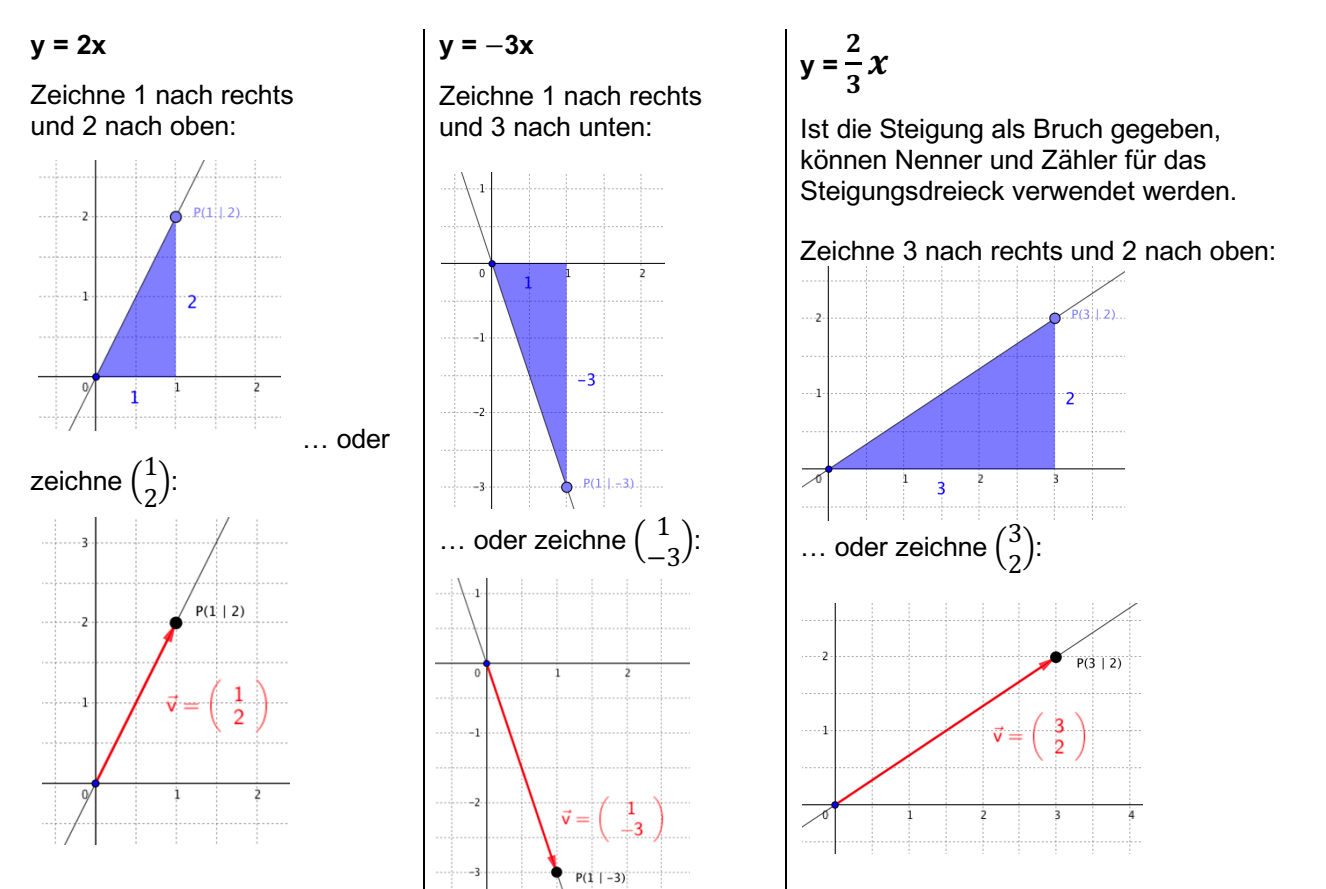

$$
y=-\frac{3}{4}x=\frac{-3}{4}x
$$

Ist die Steigung negativ, wird das Minuszeichen in den Zähler geschrieben.

Zeichne 4 nach rechts und 3 nach unten.

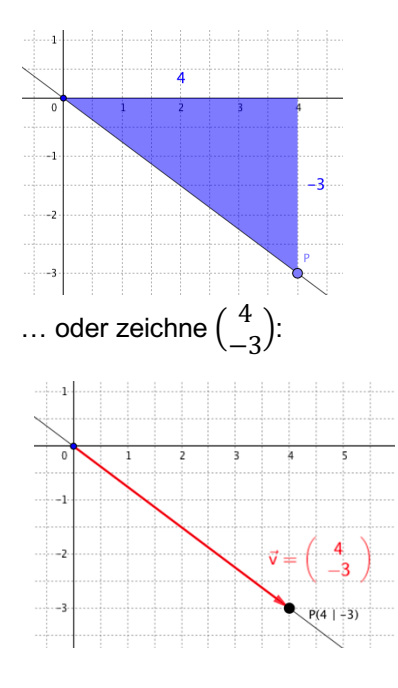

# $y = 0,4 x$

Für -1 < m < 1 wird das Steigungsdreieck sehr "klein" und die Zeichnung weniger genau. Hier sollte das Steigungsdreieck geeignet vergrößert werden.

Statt 1 nach rechts und 0,4 nach oben zeichnet man z. B.  $5 \cdot 1 = 5$  nach rechts und  $5 \cdot 0.4 = 2$  nach oben:

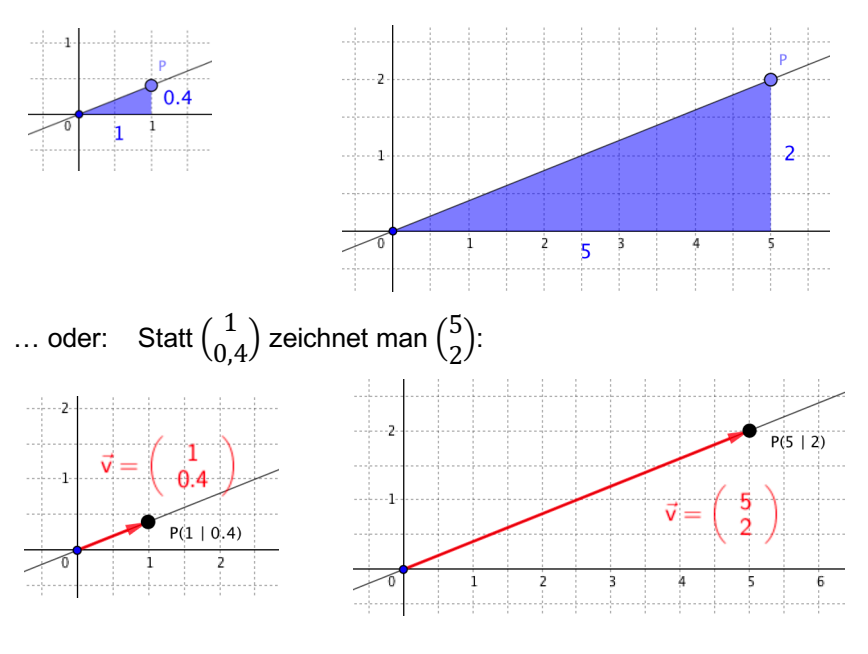